# **SISTEM INFORMASI LOWONGAN KERJA ONLINE DENGAN IMPLEMENTASI SMS GATEWAY MENGGUNAKAN FRAMEWORK CODEIGNITER**

# **SKRIPSI**

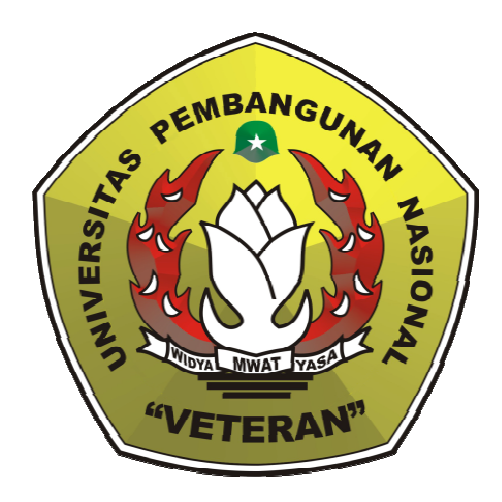

Oleh :

**Amin Nusli Priyono** 0934010084

PROGRAM STUDI TEKNIK INFORMATIKA **FAKULTAS TEKNOLOGI INDUSTRI** UNIVERSITAS PEMBANGUNAN NASIONAL "VETERAN" JAWA TIMUR 2014

# **SISTEM INFORMASI LOWONGAN KERJA ONLINE DENGAN IMPLEMENTASI SMS GATEWAY MENGGUNAKAN FRAMEWORK CODEIGNITER**

### **SKRIPSI**

Diajukan Untuk Memenuhi Sebagai Persyaratan Dalam Memperoleh Gelar Sarjana Komputer Program Studi Teknik Informatika

**Oleh :** 

**Amin Nusli Priyono 0934010084** 

## **PROGRAM STUDI TEKNIK INFORMATIKA FAKULTAS TEKNOLOGI INDUSTRI UNIVERSITAS PEMBANGUNAN NASIONAL "VETERAN" JAWA TIMUR 2014**

#### **LEMBAR PENGESAHAN**

## **SISTEM INFORMASI LOWONGAN KERJA ONLINE DENGAN IMPLEMENTASI SMS GATEWAY MENGGUNAKAN FRAMEWORK CODEIGNITER**

Disusun oleh :

### **Amin Nusli Priyono 0934010084**

Telah disetujui mengikuti Ujian Negara Lisan Gelombang III Tahun Akademik 2013 / 2014

Pembimbing I

Pembimbing II

**Rizky Parlika S.Kom, M.Kom.**  NPT. 3 8405 07 0219 1

**Sugiarto S.Kom.**  NPT. 3 8702 140 343 1

Mengetahui, Ketua Program Studi Teknik Informatika Fakultas Teknologi Industri Universitas Pembangunan Nasional "Veteran" Jawa Timur

> **Dr. Ir. Ni Ketut Sari, M.T**  NIP. 19650731 199203 2 001

#### **SKRIPSI**

## **SISTEM INFORMASI LOWONGAN KERJA ONLINE DENGAN IMPLEMENTASI SMS GATEWAY MENGGUNAKAN FRAMEWORK CODEIGNITER**

Disusun Oleh :

#### **Amin Nusli Priyono 0934010084**

Telah dipertahankan dan diterima oleh Tim Penguji Skripsi Program Studi Teknik Informatika Fakultas Teknologi Industri Universitas Pembangunan Nasional "Veteran" Jawa Timur Pada Tanggal 21 Februari 2014

Pembimbing : 1.

2.

Tim Penguji : 1.

**Rizky Parlika, S.Kom,M.Kom.**  NPT. 3 8405 070 2191

**Henni Endah Wahanani, ST, M.Kom,**  NPT. 3 7809 130 348 1

**Sugiarto S.Kom.**  NPT. 3 8702 140 343 1 **Yisti Vita Via, S.st, M.Kom**  NPT. 3 8604 130 347 1

3.

2.

**Chrystia Aji Putra, S.Kom.**  NPT. 3 8610 10 0296 1

Mengetahui, Dekan Fakultas Teknologi Industri Universitas Pembangunan Nasional "Veteran" Jawa Timur

> **Ir. Sutiyono, MT**  NIP. 19600713 198703 1 001

#### **YAYASAN KESEJAHTERAAN PENDIDIKAN DAN PERUMAHAN UNIVERSITAS PEMBANGUNAN NASIONAL "VETERAN" JAWA TIMUR FAKULTAS TEKNOLOGI INDUSTRI**

## **KETERANGAN REVISI**

Kami yang bertanda tangan di bawah ini menyatakan bahwa mahasiswa berikut :

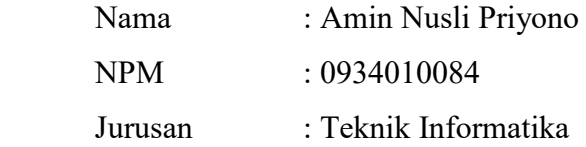

Telah mengerjakan revisi / tidak ada revisi\*) pra rencana (design) / skripsi ujian

lisan gelombang III , TA 2013/2014 dengan judul:

#### **"SISTEM INFORMASI LOWONGAN KERJA ONLINE DENGAN IMPLEMENTASI SMS GATEWAY MENGGUNAKAN FRAMEWORK CODEIGNITER"**

 Surabaya, 21 Februari 2014 Dosen Penguji yang memeriksa revisi

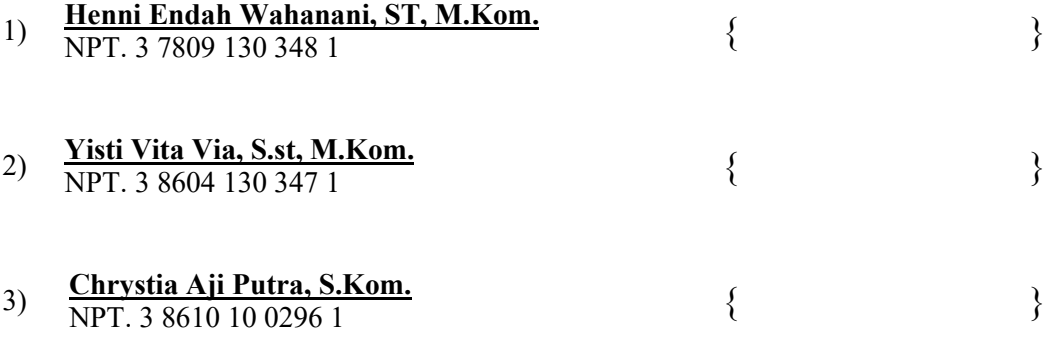

Mengetahui, Dosen Pembimbing

Pembimbing I

Pembimbing II

**Rizky Parlika S.Kom, M.Kom.**  NPT. 3 8405 07 0219 1

**Sugiarto S.Kom.**  NPT. 3 8702 140 343 1

# **SISTEM INFORMASI LOWONGAN KERJA ONLINE DENGAN IMPLEMENTASI SMS GATEWAY MENGGUNAKAN FRAMEWORK CODEIGNITER**

### **SKRIPSI**

Diajukan Untuk Memenuhi Sebagai Persyaratan Dalam Memperoleh Gelar Sarjana Komputer Program Studi Teknik Informatika

**Oleh :** 

**Amin Nusli Priyono 0934010084** 

## **PROGRAM STUDI TEKNIK INFORMATIKA FAKULTAS TEKNOLOGI INDUSTRI UNIVERSITAS PEMBANGUNAN NASIONAL "VETERAN" JAWA TIMUR 2014**

#### **LEMBAR PENGESAHAN**

## **SISTEM INFORMASI LOWONGAN KERJA ONLINE DENGAN IMPLEMENTASI SMS GATEWAY MENGGUNAKAN FRAMEWORK CODEIGNITER**

Disusun oleh :

### **Amin Nusli Priyono 0934010084**

Telah disetujui mengikuti Ujian Negara Lisan Gelombang III Tahun Akademik 2013 / 2014

Pembimbing I

Pembimbing II

**Rizky Parlika S.Kom, M.Kom.**  NPT. 3 8405 07 0219 1

**Sugiarto S.Kom.**  NPT. 3 8702 140 343 1

Mengetahui, Ketua Program Studi Teknik Informatika Fakultas Teknologi Industri Universitas Pembangunan Nasional "Veteran" Jawa Timur

> **Dr. Ir. Ni Ketut Sari, M.T**  NIP. 19650731 199203 2 001

#### **SKRIPSI**

## **SISTEM INFORMASI LOWONGAN KERJA ONLINE DENGAN IMPLEMENTASI SMS GATEWAY MENGGUNAKAN FRAMEWORK CODEIGNITER**

Disusun Oleh :

#### **Amin Nusli Priyono 0934010084**

Telah dipertahankan dan diterima oleh Tim Penguji Skripsi Program Studi Teknik Informatika Fakultas Teknologi Industri Universitas Pembangunan Nasional "Veteran" Jawa Timur Pada Tanggal 21 Februari 2014

Pembimbing : 1.

2.

Tim Penguji : 1.

**Rizky Parlika, S.Kom,M.Kom.**  NPT. 3 8405 070 2191

**Henni Endah Wahanani, ST, M.Kom,**  NPT. 3 7809 130 348 1

**Sugiarto S.Kom.**  NPT. 3 8702 140 343 1 **Yisti Vita Via, S.st, M.Kom**  NPT. 3 8604 130 347 1

3.

2.

**Chrystia Aji Putra, S.Kom.**  NPT. 3 8610 10 0296 1

Mengetahui, Dekan Fakultas Teknologi Industri Universitas Pembangunan Nasional "Veteran" Jawa Timur

> **Ir. Sutiyono, MT**  NIP. 19600713 198703 1 001

#### **YAYASAN KESEJAHTERAAN PENDIDIKAN DAN PERUMAHAN UNIVERSITAS PEMBANGUNAN NASIONAL "VETERAN" JAWA TIMUR FAKULTAS TEKNOLOGI INDUSTRI**

## **KETERANGAN REVISI**

Kami yang bertanda tangan di bawah ini menyatakan bahwa mahasiswa berikut :

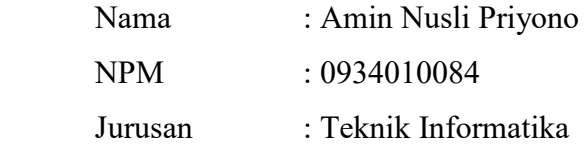

Telah mengerjakan revisi / tidak ada revisi\*) pra rencana (design) / skripsi ujian

lisan gelombang III , TA 2013/2014 dengan judul:

#### **"SISTEM INFORMASI LOWONGAN KERJA ONLINE DENGAN IMPLEMENTASI SMS GATEWAY MENGGUNAKAN FRAMEWORK CODEIGNITER"**

 Surabaya, 21 Februari 2014 Dosen Penguji yang memeriksa revisi

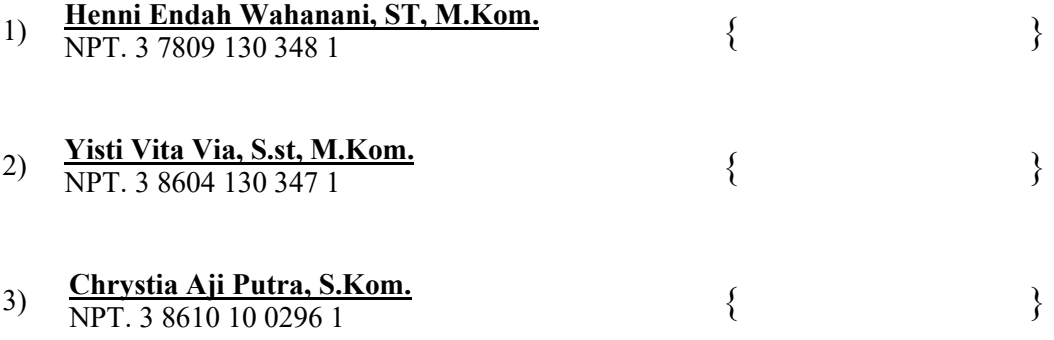

Mengetahui, Dosen Pembimbing

Pembimbing I

Pembimbing II

**Rizky Parlika S.Kom, M.Kom.**  NPT. 3 8405 07 0219 1

**Sugiarto S.Kom.**  NPT. 3 8702 140 343 1

#### **KATA PENGANTAR**

Alhamdulilah, segala puji dan syukur kepada ALLAH SWT atas berkat dan rahmat hidayatnya sehingga diberikan kemudahan dalam menyelesaikan Tugas Akhir yang berjudul *"*Sistem Informasi Lowongan Kerja Online dengan Implementasi SMS Gateway Menggunakan Framework Codeigniter*"*, untuk memenuhi salah satu syarat Ujian Akhir Sarjana di Fakultas Teknologi Industri Universitas Pembangunan Nasional "Veteran" Jawa Timur pada Jurusan Teknik Informatika.

Dengan terselesaikannya Tugas Akhir ini tidak lepas peran serta berbagai pihak yang telah memberikan banyak bantuan sehingga penulis dapat menyelesaikan penulisan dengan sebaik-baiknya dengan segala kerendahan hati penulis menyadari bahwa dalam penulisan Tugas Akhir ini masih banyak kekurangan, tetapi penulis berusaha memperbaiki sehingga dapat berguna bagi penulis maupun orang lain yang membutuhkannya.

Dalam menyelesaikan Tugas Akhir ini, penulis banyak sekali dibantu oleh berbagai pihak. Maka, penulis ingin sekali menyampaikan rasa banyak terima kasih kepada :

- 1. Allah SWT, karena berkat Rahmat dan berkah-Nya penulis dapat menyusun dan menyelesaikan Laporan Tugas Akhir ini hingga selesai.
- 2. Keluarga tercinta, terutama Ayah dan Ibu tercinta terima kasih atas semua doa, dukungan serta harapan-harapanya pada saat saya menyelesaikan tugas akhir dan laporan ini. Yang penulis minta hanya doa restunya, sehingga saya bisa membuat sesuatu yang lebih baik dari laporan ini.
- 3. Bapak Prof. Dr. Ir. Teguh Soedarto, MP selaku Rektor Universitas Pembangunan Nasional "Veteran" Jawa Timur.
- 4. Ir. Sutiyono, MT selaku Dekan Fakultas Teknik Industri UPN "Veteran" Jawa Timur.
- 5. Ibu Dr. Ir. Ni Ketut Sari, MT selaku Ketua Program Studi Teknik Informatika UPN "Veteran" Jawa Timur.
- 6. Bapak Rizky Parlika, S.Kom, M.Kom selaku pembimbing pertama.
- 7. Bapak Sugiarto, S.Kom selaku pembimbing ke dua.
- 8. Kawan-kawan TFB '09 dan seluruh kawan-kawan seperjuangan yang telah membantu dalam penyelesaian Tugas Akhir ini. Yang telah memberikan dorongan dan doa.
- 9. Dan semua pihak yang tidak saya sebutkan satu persatu yang banyak turut membantu dalam penyusunan laporan tugas akhir ini.

Surabaya, 21 Februari 2014

Penulis

### **DAFTAR ISI**

#### Halaman

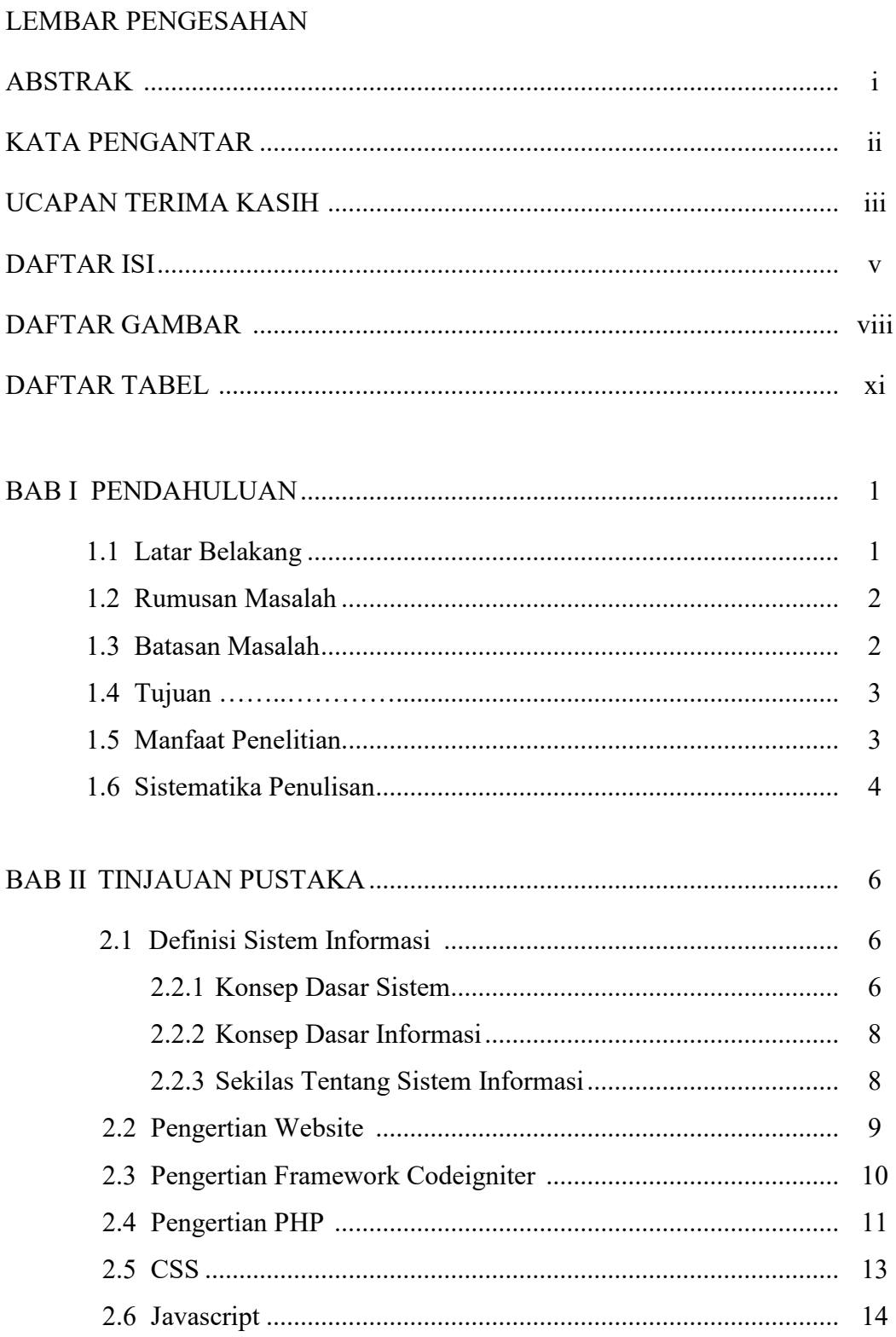

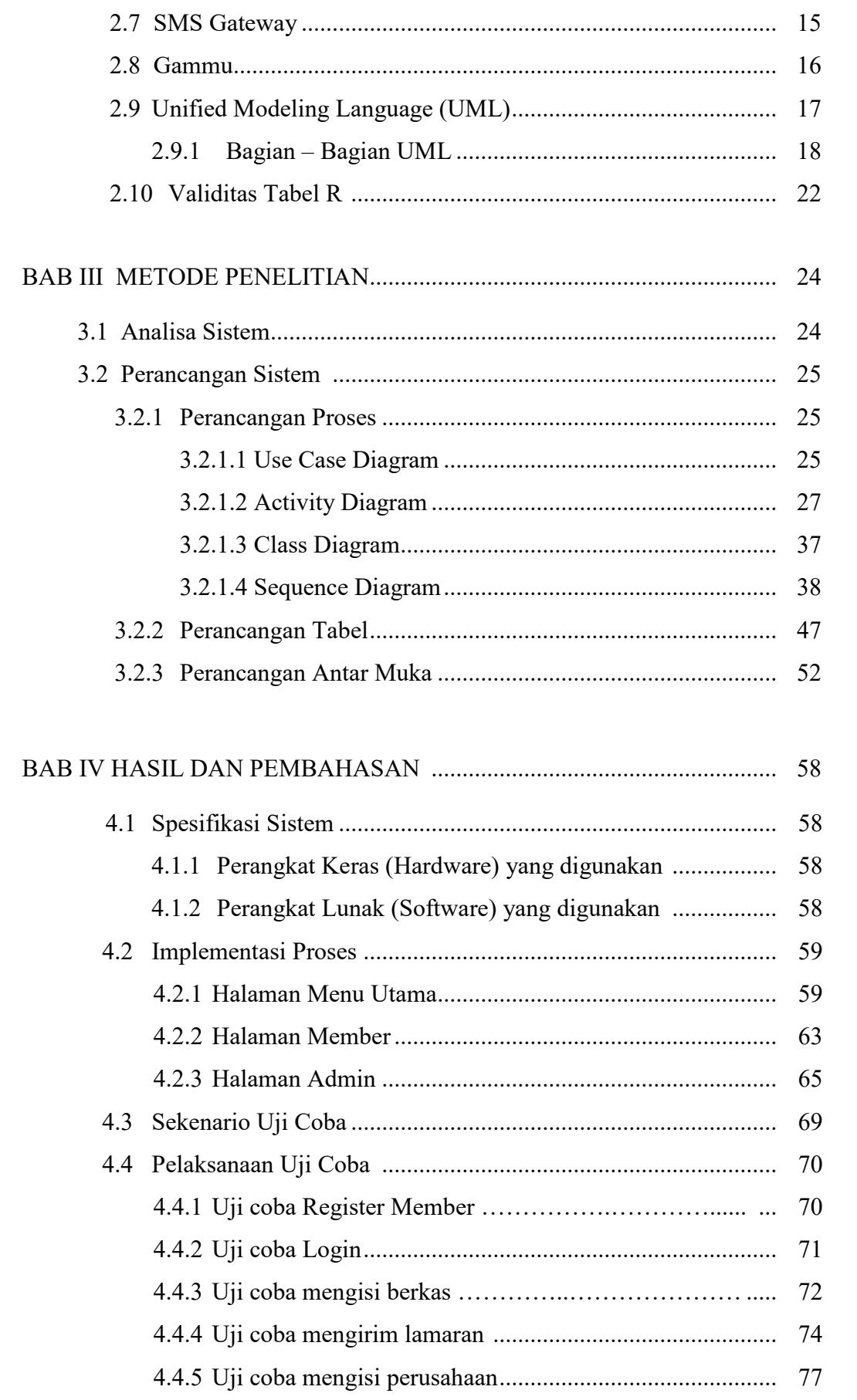

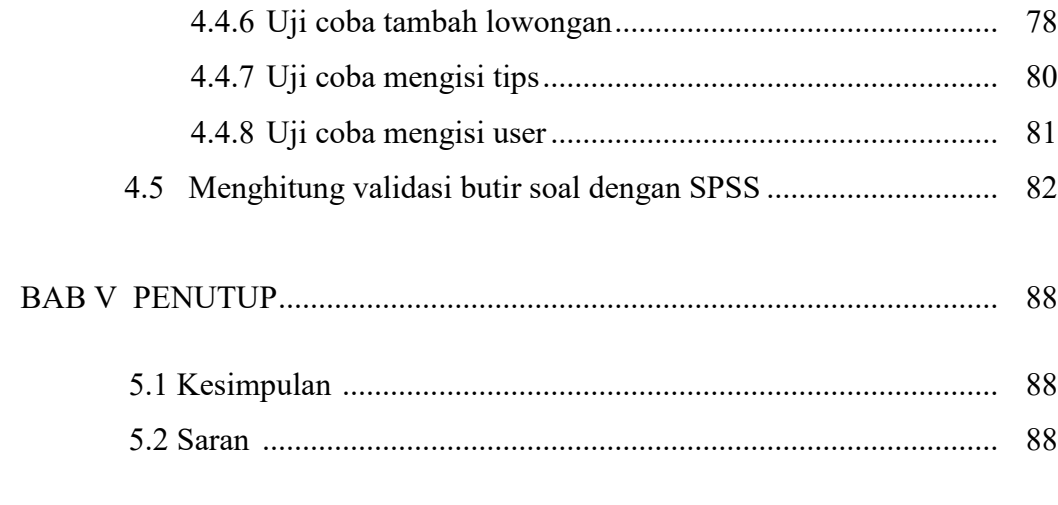

DAFTAR PUSTAKA

### **DAFTAR**

#### Halaman

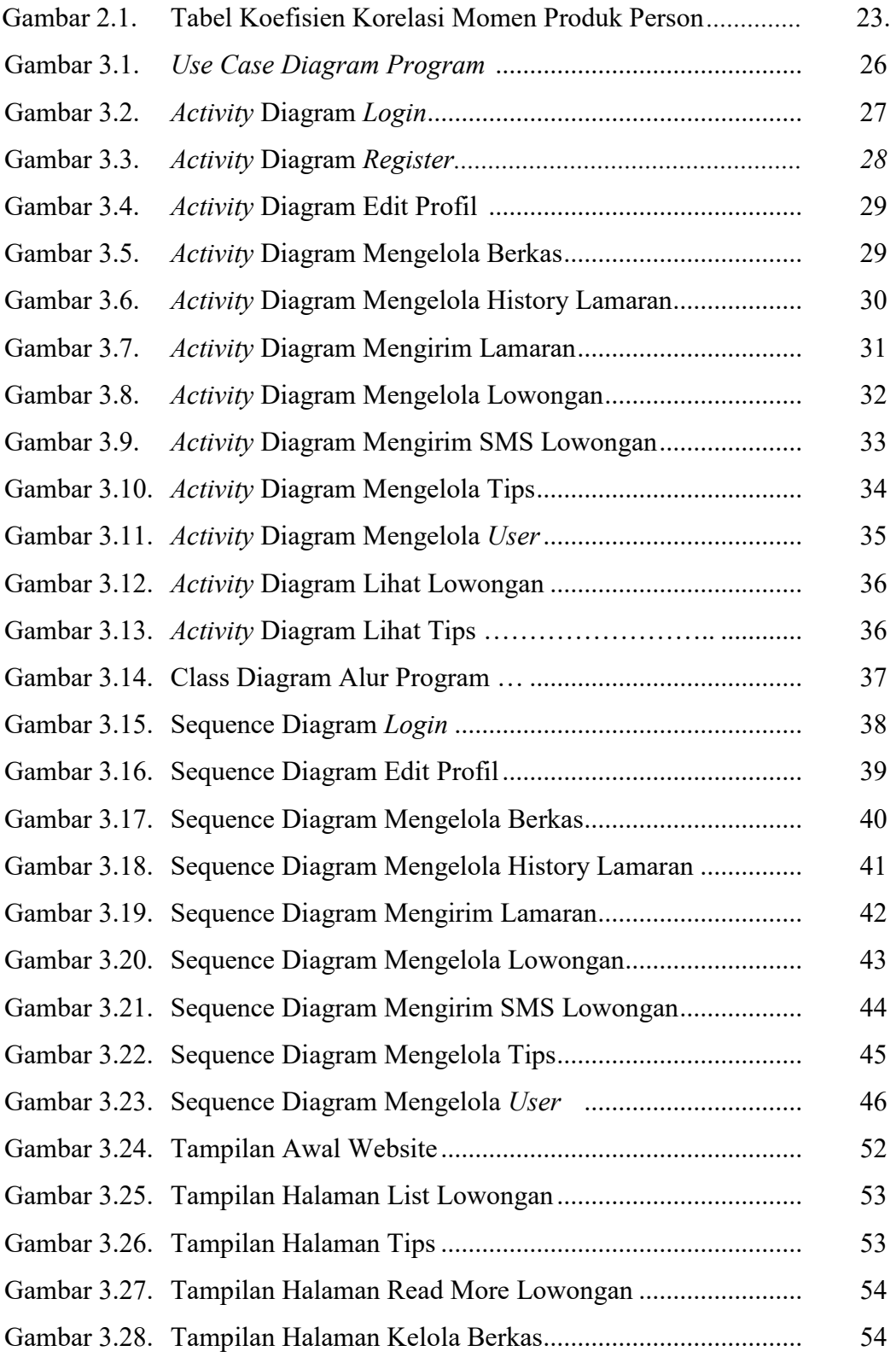

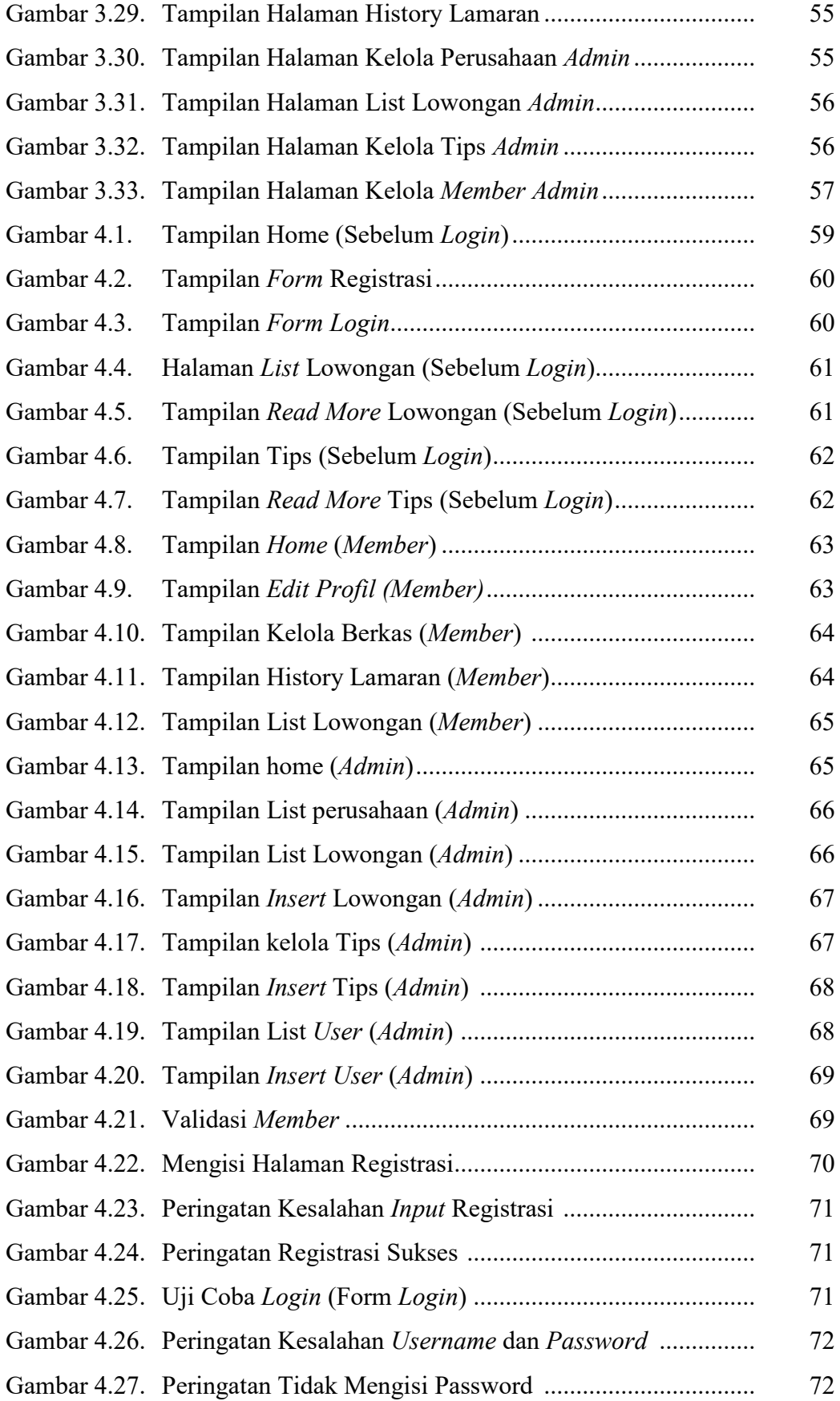

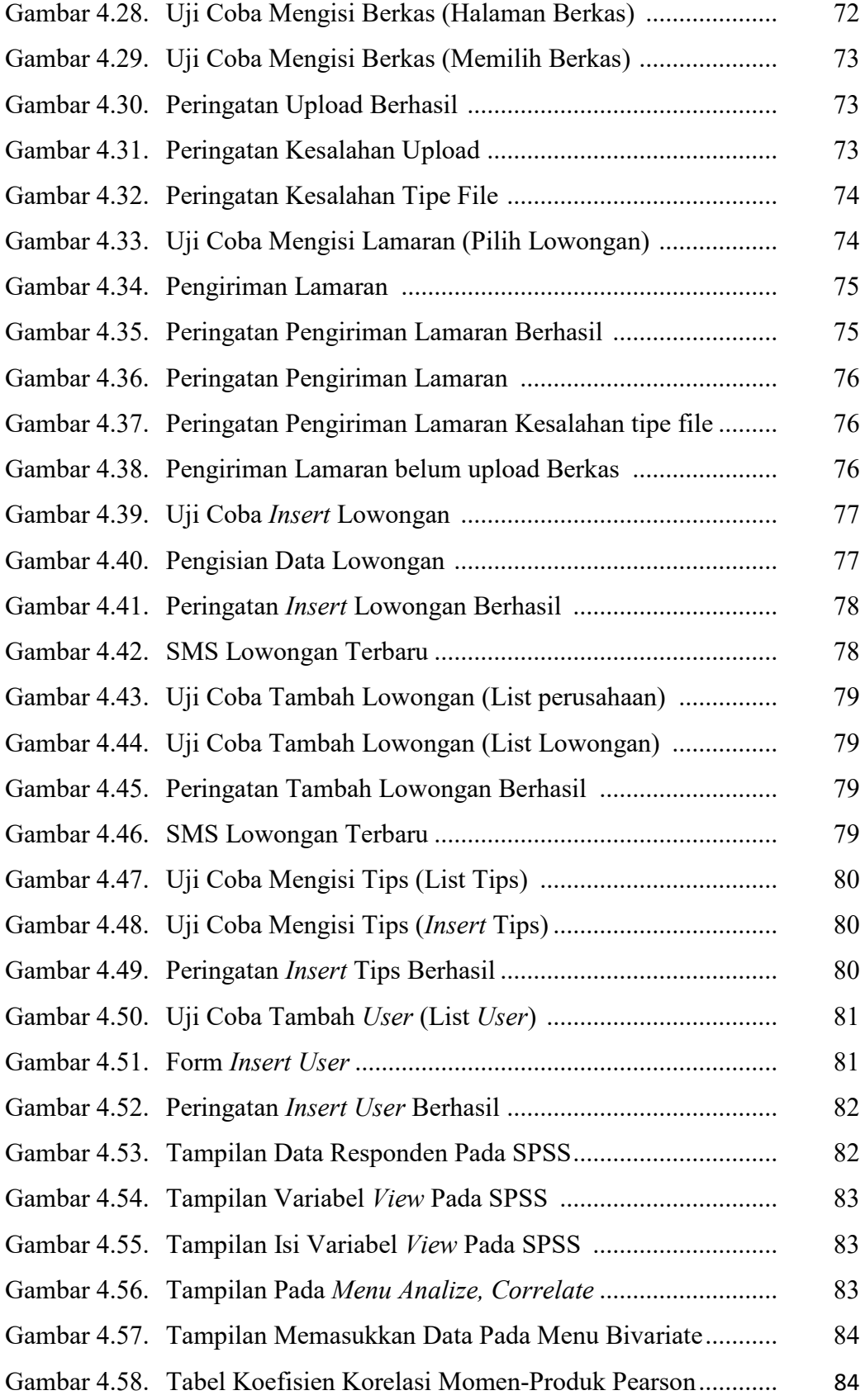

### **DAFTAR TABEL**

#### Halaman

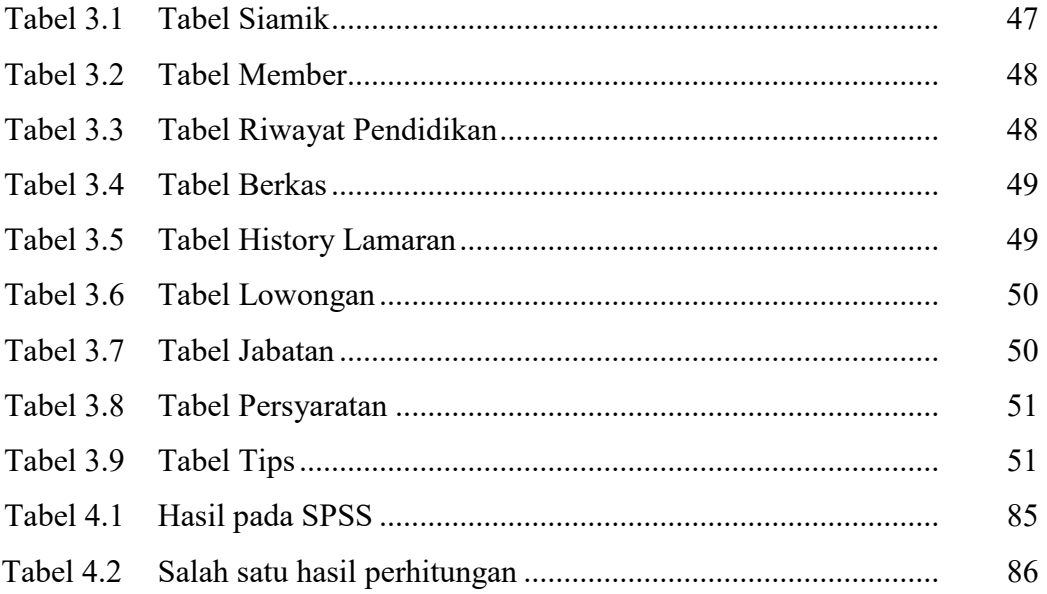

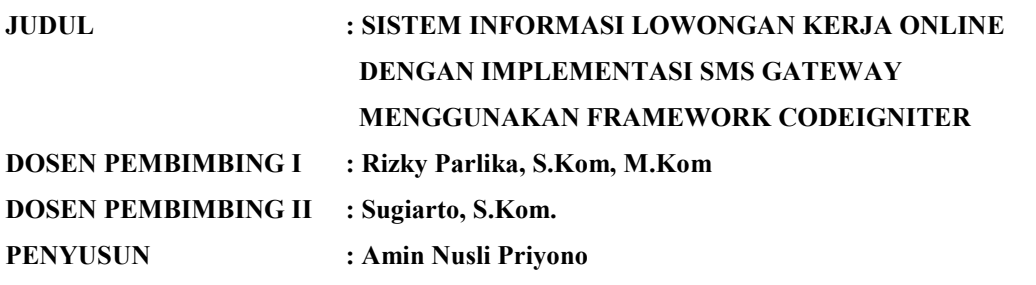

#### **ABSTRAK**

Setelah menyelesaikan proses perkuliahan para alumni tentunya membutuhkan informasi lowongan pekerjaan yang sesuai dengan pendidikan, jurusan, dan IPK. Dalam hal ini dibutuhkan suatu sistem informasi yang dapat menyampaikan informasi lowongan pekerjaan kepada para alumni. Informasi lowongan yang ada pada sistem informasi milik perguruan tinggi kebanyakan hanya sekedar memberikan informasi kepada alumninya melalui website tanpa menghubungi secara langsung kepada para alumninya. Hal tersebut menjadikan informasi lowongan pekerjaan yang ada tidak dengan cepat diketahui oleh para alumninya yang membutuhkan informasi lowongan pekerjaan.

Sistem Informasi Ini dibangun dengan menggunakan PHP *framework codeigniter.* Sistem ini hanya dapat diakses atau digunakan oleh alumni atau mahasiswa yang telah lulus. Pada Sistem informasi ini informasi lowongan kerja dikirimkan kepada alumni melalui media SMS, dimana sebelum informasi lowongan dikirimkan sistem terlebih dahulu memfilterisasi pendidikan, jurusan, dan IPK alumni dalam melakukan pengiriman lowongan. Alumni juga dapat melakukan pengiriman lamaran ke lowongan yang ada melalui fitur kirim lamaran yang ada pada sistem ini.

Dengan adanya sistem informasi lowongan kerja ini para alumni dapat dengan cepat mendapatkan informasi lowongan terbaru yang sesuai dengan pendidikan, jurusan, dan IPK alumni dan juga dapat langsung melakukan pelamaran.

**Keyword:** Sistem informasi, Lowongan Kerja, Framework Codeigniter, SMS Gateway*.*